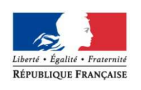

Sandrine TAUZIN - Frédéric GUIRAL Inspecteurs de l'Éducation Nationale Mathématiques – Sciences physiques

à

Mesdames et Messieurs les professeurs de Mathématiques Sciences Physiques S/C de Mesdames et Messieurs les chefs d'établissement

Bordeaux, le 11 septembre 2015

**Rectorat** 

**Inspection de l'Enseignement Technique** 

académ Rordeal

**MINISTÈRE** DE L'ÉDUCATION NATIONALE, DE L'ENSEIGNEMENT SUPÉRIEUR<br>ET DE LA RECHERCHE

> Réf : Lettre 1 15-16 NL

Affaire suivie par :

Frédéric GUIRAL Sandrine TAUZIN

> Téléphone : 05 57 57 38 19

Fax : 05 57 57 39 77

Mél : frederic.guiral@ac-bordeaux.fr sandrine.tauzin@ac-bordeaux.fr

5, rue Joseph de Carayon-Latour CS 81499 33060 BORDEAUX CEDEX

## **Objet :** Lettre de rentrée

Chers collègues,

Nous espérons que les vacances vous ont permis de vous ressourcer et que vous êtes prêts pour cette nouvelle année scolaire. Nous souhaitons également la bienvenue aux nouveaux arrivants dans l'académie de Bordeaux.

## **Informations**

Comme vous le savez peut-être déjà, Frédéric GUIRAL assure, depuis la fin d'année dernière, la fonction de doyen des Inspecteurs de l'Éducation Nationale Enseignement Technique et Enseignement Général. De ce fait, Emmanuelle LAFONT et Jessica ESTEVEZ-BRIENNE exercent à mi-temps la fonction de chargées de mission d'inspection pour nous aider dans nos missions. Jessica ESTEVEZ-BRIENNE poursuit parallèlement sa mission de Formateur Académique en lien avec l'ESPE d'Aquitaine.

L'actualité principale de cette rentrée se focalise sur la réforme du collège qui concerne principalement nos classes de  $3<sup>e</sup>$  prépa pro avec des évolutions à venir des programmes, du socle commun et de l'évaluation du DNB.

Lors d'une rencontre entre le conseil régional, les corps d'inspection, deux professeurs de math-sciences et la société BIOLAB, celle-ci s'est engagée à fournir une fiche de procédure afin de faciliter la mise à jour du logiciel des tablettes Einstein et à former les professeurs concernés à son utilisation sur une journée (selon nos regroupements en ZAP). Cette mise à jour, déjà disponible, permet dorénavant d'utiliser les tablettes pour effectuer toutes les manipulations prévues au cahier des charges.

La formation math-sciences prévue au Plan Académique de Formation 2015-2016 est cette année plus riche que par le passé. Ainsi aux réunions habituelles (inter ZAP) animées par des collègues PLP math-sciences, s'ajoutent deux formations à candidature individuelle (l'évaluation en maths-sciences des élèves de CAP et l'utilisation de la tablette en maths-sciences) ainsi que d'autres formations comme par exemple celles proposées par l'IREM. Nous vous invitons à consulter ce plan et à vous inscrire à l'adresse : https://portailrh.ac-bordeaux.fr/sofia

(Taper : **maths sciences** dans l'espace Terme(s) à rechercher sur la page RECHERCHER UNE FORMATION pour un accès direct aux formations math-sciences).

 $1/2$ 

## **Toujours d'actualité**

Vous trouverez sur le site math-sciences de l'académie à l'adresse : http://maths-sciences.ac-bordeaux.fr/ de nombreuses ressources pédagogiques et notamment le Vademecum de l'enseignement des mathématiques – sciences physiques.

La **grille nationale d'évaluation** en mathématiques et en sciences physiques est à utiliser **en formation** comme en évaluation. Elle est à mettre en œuvre en baccalauréat professionnel (sur les 3 années) et en CAP (sur les 2 années) :

- En mathématiques au baccalauréat professionnel, 3 points sur 10 sont consacrés à l'évaluation des capacités expérimentales (émettre une conjecture, expérimenter, simuler, contrôler la vraisemblance d'une conjecture) liées à l'utilisation des TIC. Cette répartition de points pourra aussi être appliquée en CAP.
- En sciences physiques et chimiques, l'évaluation porte nécessairement sur des capacités expérimentales et 3 points sur 10 sont consacrés aux questions faisant appel à la compétence « Communiquer ».

L'acquisition, par les élèves entrant en baccalauréat professionnel, d'une calculatrice graphique (avec mode examen pour les entrants en seconde) est conseillée pour faciliter la mise en œuvre des programmes. À ce titre, il est souhaitable d'utiliser les TICE le plus souvent possible et pour cela, la création de classes dédiées à l'enseignement des mathématiques (équipées d'un tableau numérique ou d'un vidéoprojecteur et d'ordinateurs) faciliterait la formation et l'évaluation des élèves conformément aux textes en vigueur.

L'inscription de vos classes à des concours comme le rallye mathématique d'Aquitaine par exemple est également recommandée.

Les notes d'inspection de l'année précédente ne sont saisies par les services du rectorat (et n'apparaissent dans i-prof) qu'au cours du mois d'octobre de l'année scolaire en cours.

## **Examens**

En principe, seuls les élèves qui ont débuté leur formation de baccalauréat professionnel en classe de 2<sup>nde</sup> sont concernés par le passage en CCF du diplôme intermédiaire. Les élèves qui arrivent en cours de cursus en classe de première professionnelle peuvent en revanche se présenter à l'épreuve ponctuelle du diplôme intermédiaire.

Les convocations des enseignants aux épreuves ponctuelles pratiques du baccalauréat professionnel organisées début juin (pour les candidats libres ou issus d'établissements privés hors contrat) **sont prioritaires,** pour des raisons d'organisation, sur les évaluations en CCF organisées dans les établissements.

Nous restons à votre disposition pour tout renseignement complémentaire.

L'Inspectrice de l'Education nationale Chargée de l'Enseignement Général

Sandrine TAUZIN

L'inspecteur de l'Education Nationale Chargé de l'Enseignement Général

Frédéric GUIRAL